## COMPARING SAMPLE MEANS (PART 1 UNPAIRED DATA) CHEM 251 SDSU

# COMPARING MEANS

- There are many cases where the results of two sets of measurements need to be compared.
- In these instances, it is not necessary to know the "true" value of the what is being measured, we simply need to have information about the quality of the measurements of the samples.
- The question that is typically asked (the null hypothesis) is wether or not the means of each set of measurements are the same (or not).

# PAIRED OR UNPAIRED

- In comparing means we need to first identify the type of data set that we are dealing with.
- The measurements could be paired, or unpaired.
- With **paired** data, the same samples are measured with each analysis.
- With unpaired data, the sample is split and part is measured by each analysis.

### COMPARING MEANS OF UNPAIRED DATA

- We can modify the t test once again to test the null hypothesis (*H*0: µA=µB).
- We can then compare  $t_{\exp}$  to the desired tabulated confidence level.

$$
t_{exp} = \frac{|\overline{X}_A - \overline{X}_B|}{\sqrt{\frac{S_A^2}{n_A} + \frac{S_B^2}{n_B}}}
$$

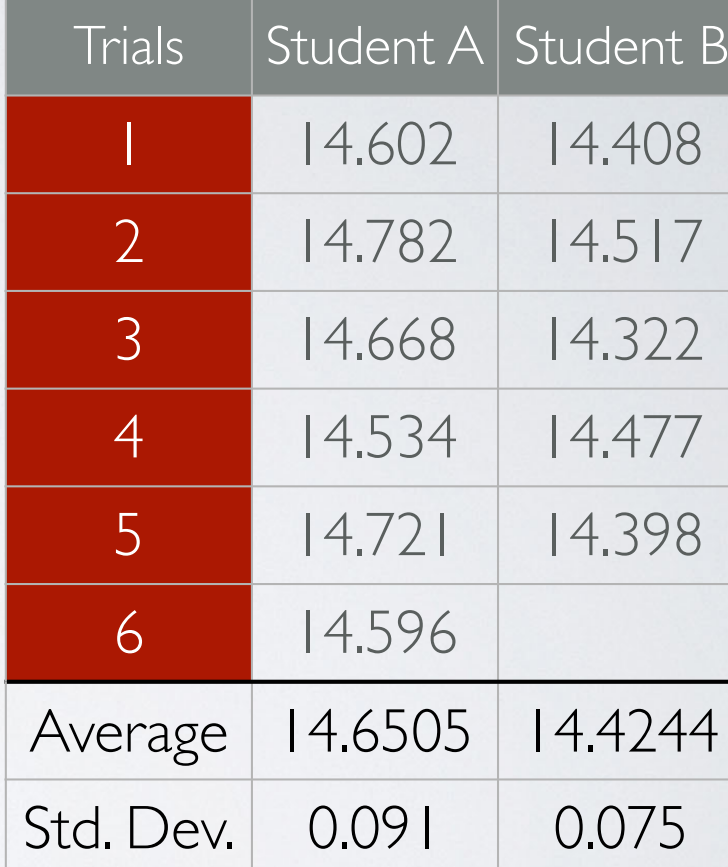

### HOW MANY DEGREES OF FREEDOM?

- The degrees of freedom for a comparison of means depends on the difference in the standard deviations of each set of measurements.
- If  $s_A^2$  and  $s_B^2$  provide estimates of the same population variance, we can pool the standard deviations.
- This is determined with a simple Ftest.

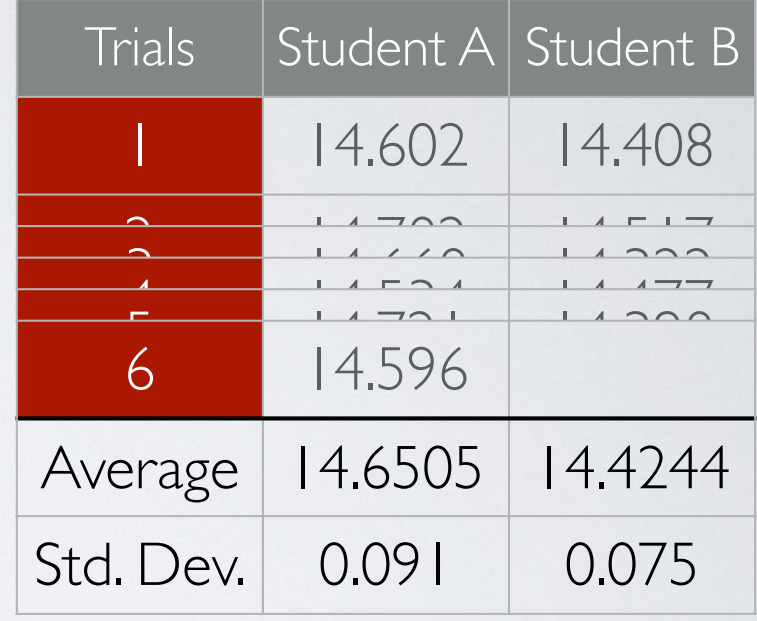

$$
F_{exp} = \frac{S_A^2}{S_B^2}
$$

#### PERFORMING AN *F*-TEST  $(1^{\circ}$ IING AND

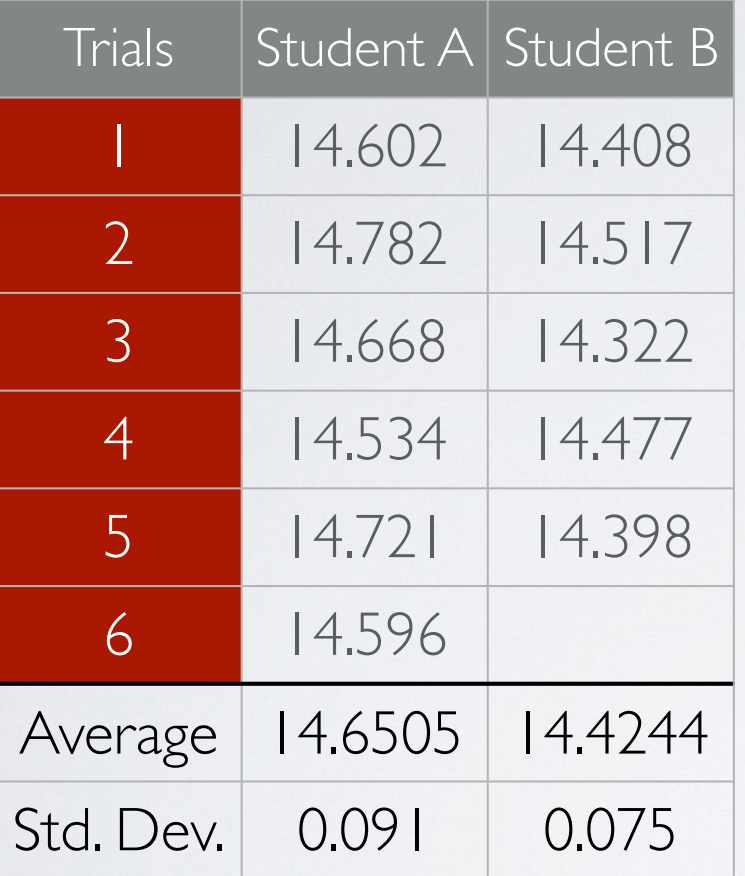

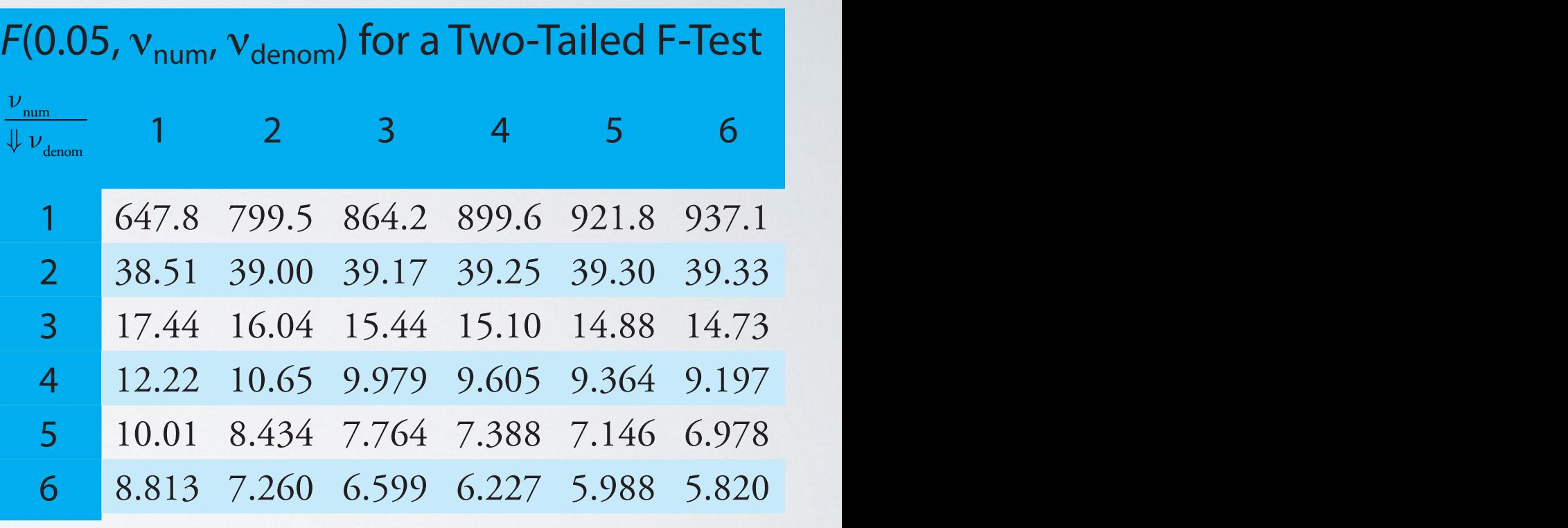

$$
H_0: s_A^2 = s_B^2
$$

 $F_{\text{exp}} \leq F_{(0.05,5,4)}$  accept  $H_0$  $F_{\text{exp}}$  >  $F_{(0.05,5,4)}$  reject  $H_0$ 

13 14 14 14 3.996 3.996 3.767 3.767 3.388 3.388 3.312 3.388 3.312 3.312 3.312 3.312 3.312 3.312 3.312 3.312 3.<br>13

# TEST WITH POOLED VARIANCE

- If the null hypothesis  $(H_0: s_A^2 = s_B^2)$  is accepted, the variances from both measurements may be pooled.
- The degrees of freedom are then calculated as:  $n_A + n_B - 2$

$$
t_{exp} = \frac{|\overline{X}_A - \overline{X}_B|}{s_{pool}} \times \sqrt{\frac{n_A n_B}{n_A + n_B}}
$$

$$
s_{pool} = \sqrt{\frac{(n_A - 1)s_A^2 + (n_B - 1)s_B^2}{n_A + n_B - 2}}
$$

# TEST WITHOUT POOLEI VARIANCE

- If the variances are sufficiently different (the null hypothesis is rejected) a different calculation is used to determine the total degrees of freedom  $(\nu)$ .
- $\cdot$  Round  $\nu$  to the nearest integer value.

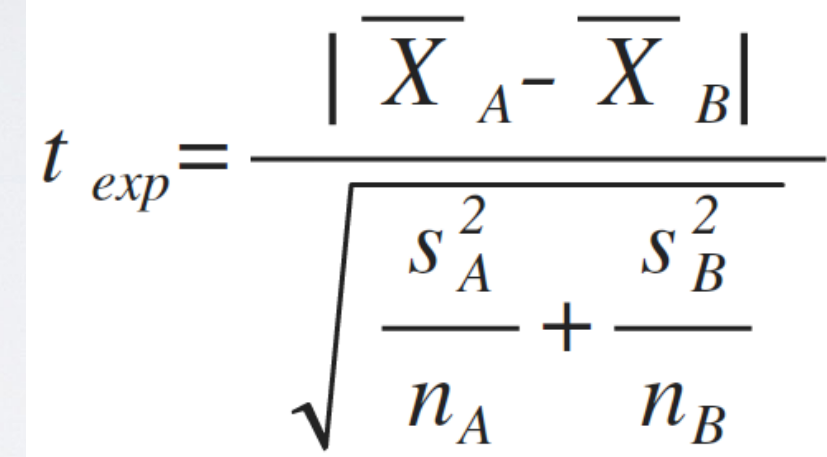

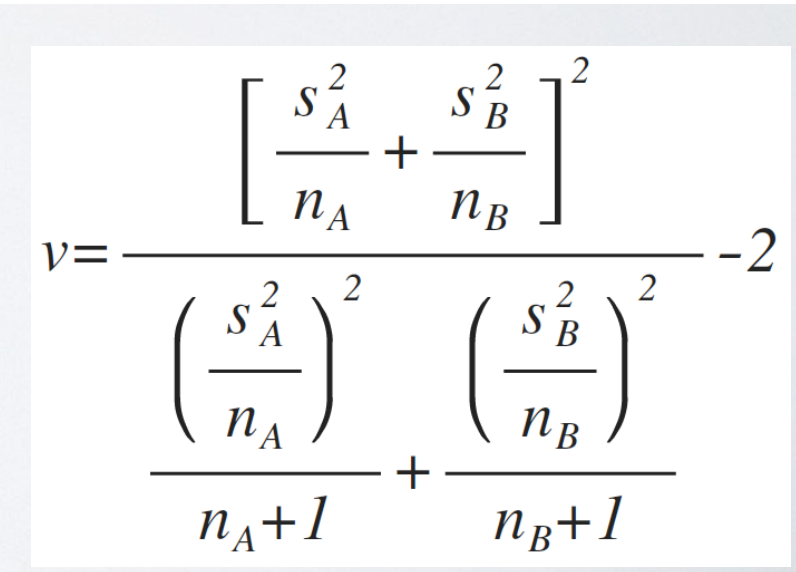

# SAMPLE CALCULATION

If Student A and B measured samples from the same population, are their reported means different at the 95% confidence level?

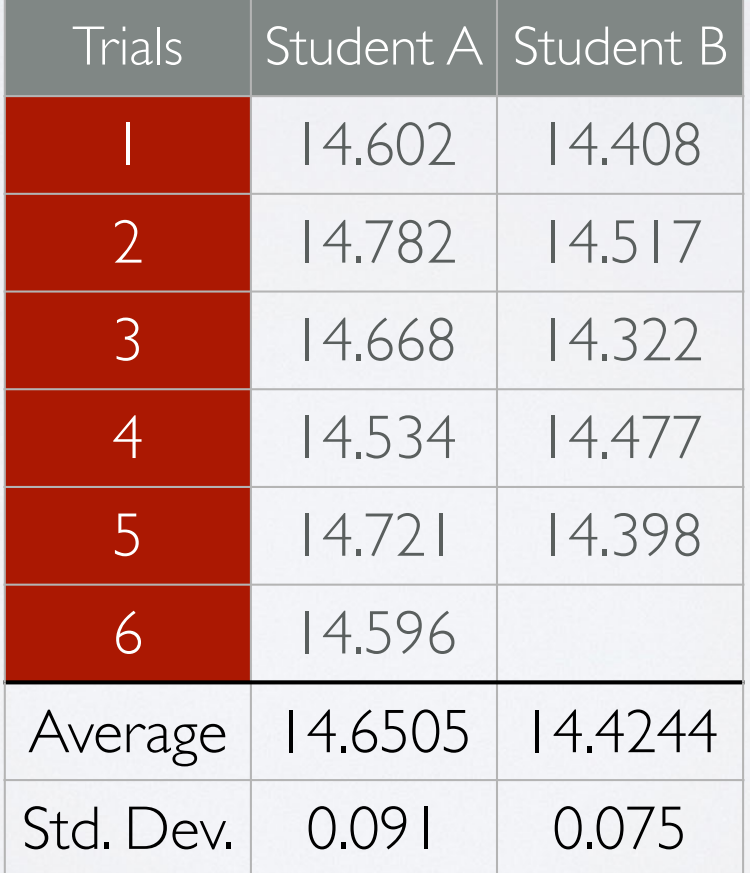